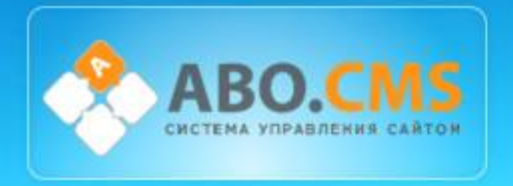

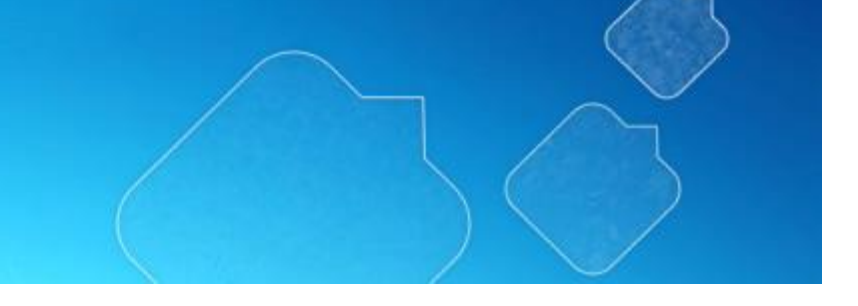

# **Новый продукт «Управление Интернет-магазином».**

Возможности управления из 1С

## **Компания ARMEX**

http://www.abocms.ru/

| Компания: **ARMEX**

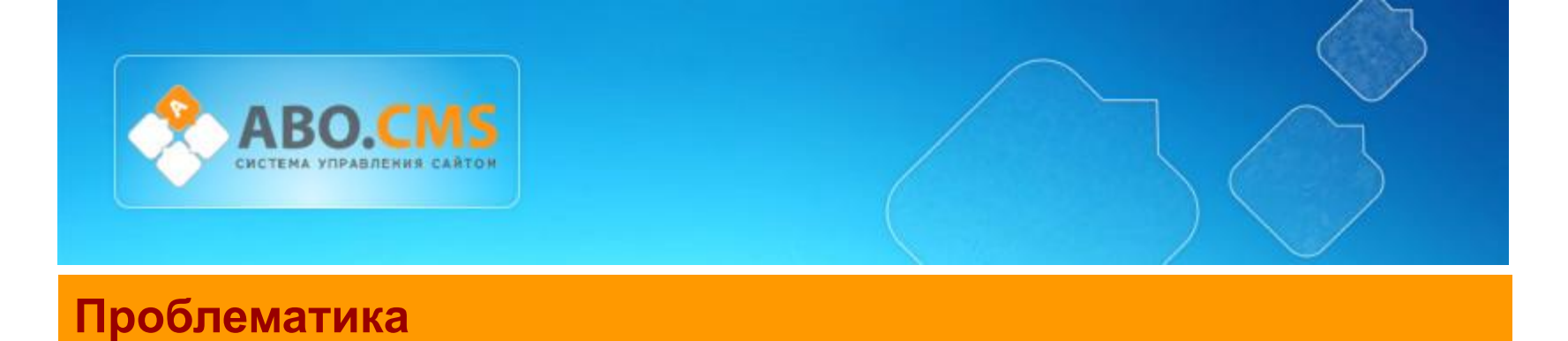

### **Как управлять интернет-магазином?**

- При большом количестве товаров управление через Веб-интерфейс становится невозможно.
- Обработка заказов и выставление счетов затрудняется в связи с переносом информации из Веб-интерфейса
- Работа с информацией о пользователях усложняется.

### **Решение**

Потому как учет товаров в большинстве компании ведется в учетной системе 1С, в нашей компании было принято решение по разработки конфигурации для 1С:Предприятия 8.0.

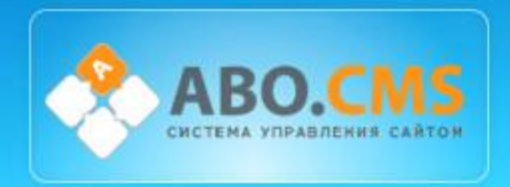

## **Что есть в 1С?**

## **Номенклатура**

Нет необходимых картинок Нет дополнительных свойств Нет описаний

# **Заказы** Сложный перенос **Контрагенты**

Сложный перенос

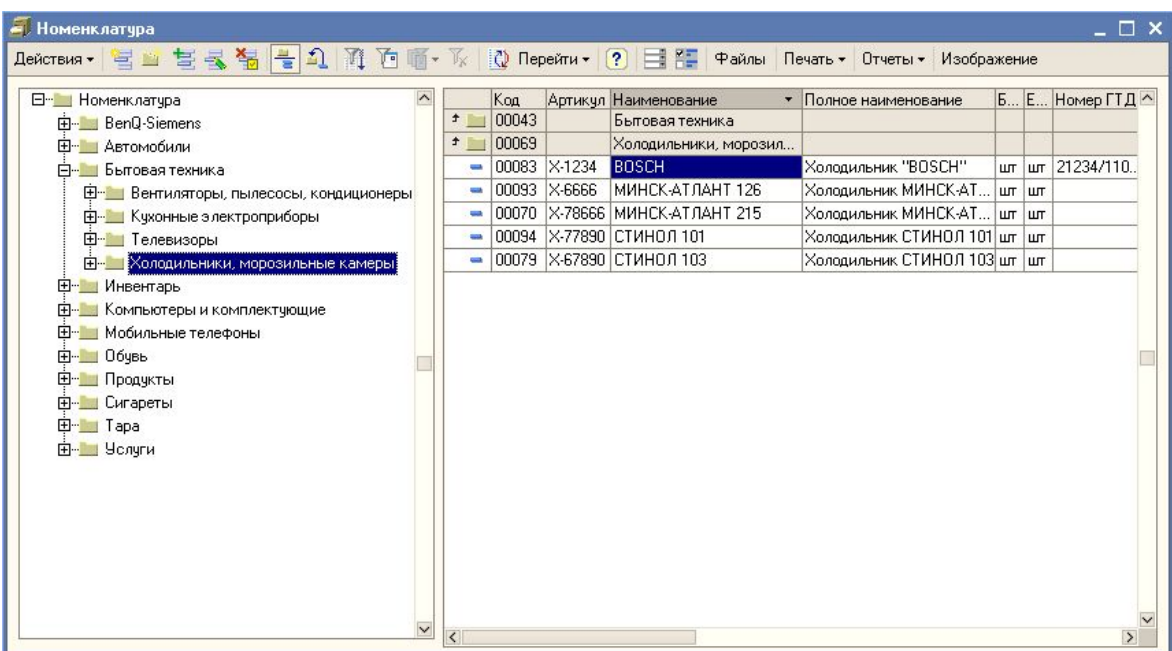

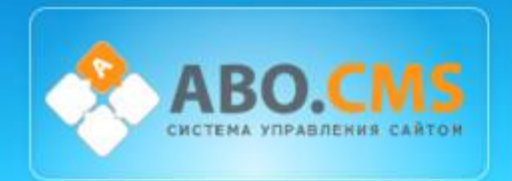

## **Интерфейс конфигурации**

#### **Дополнительный интерфейс**

Дополнительный интерфейс позволяющий настраивать систему обмена информацией и управлением каталогом.

### **Расширенный каталог ABO.CMS**

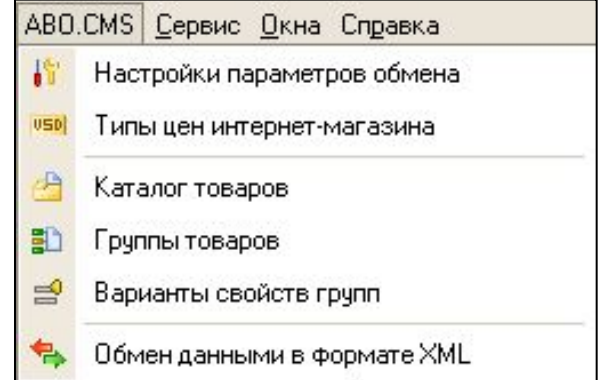

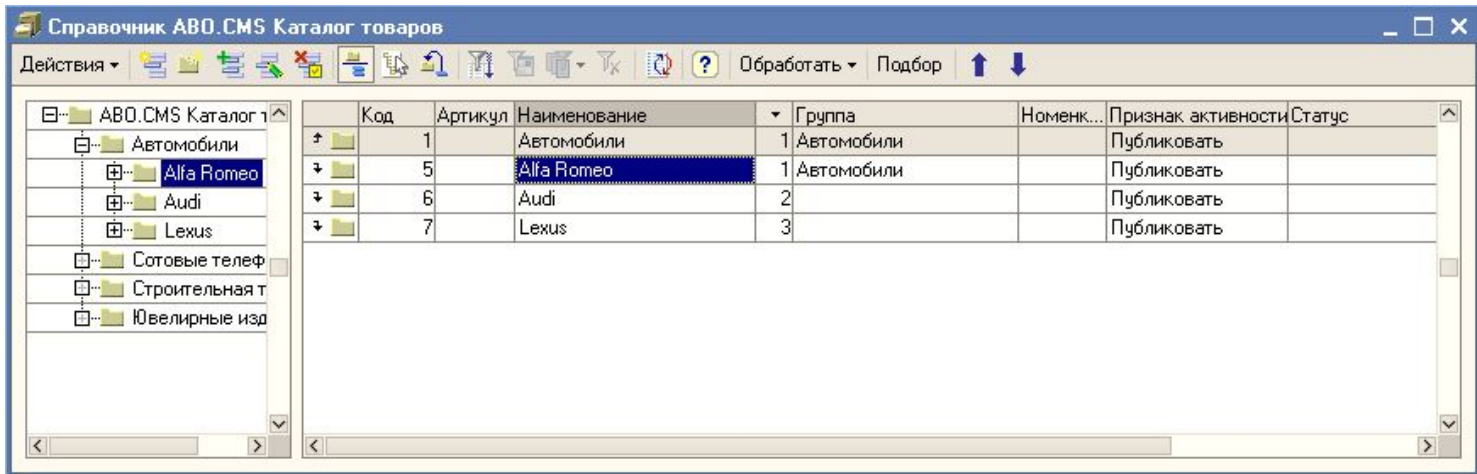

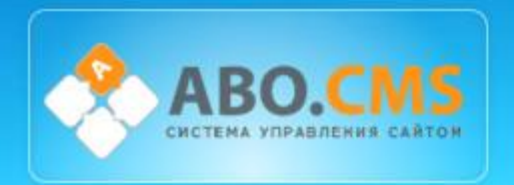

## **Подбор номенклатуры**

- Формирование каталога товаров интернетмагазина на основе существующей номенклатуры 1С.
- Расширенные свойства для работы с каталогом

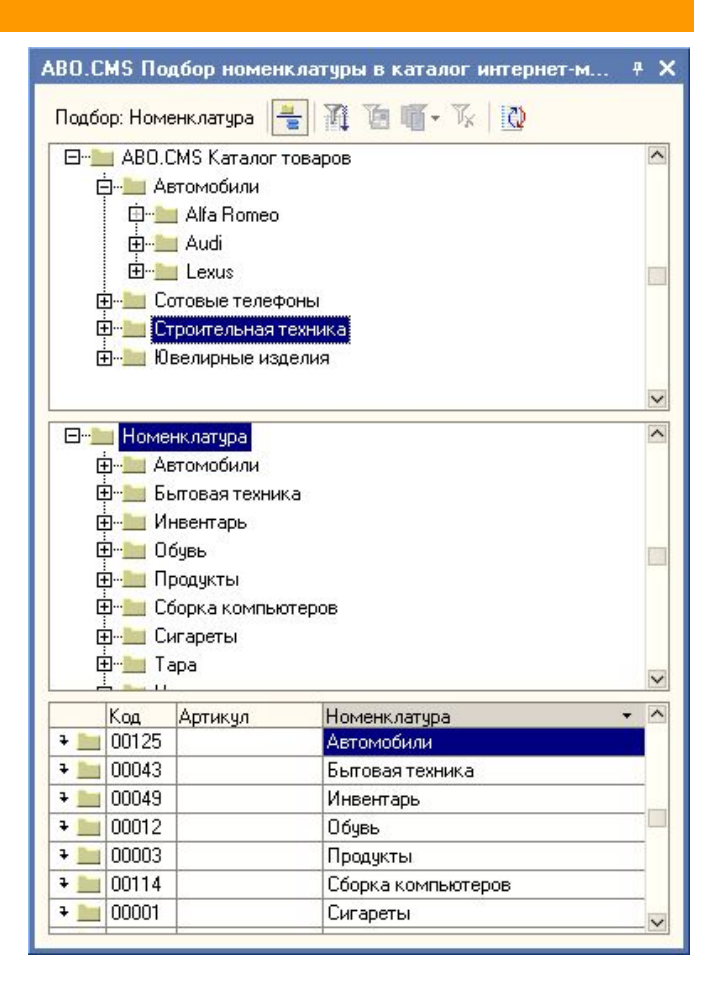

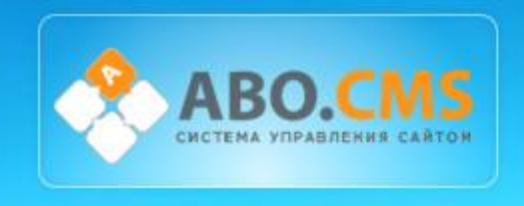

## **Карточка товара**

Неограниченное кол-во изображений для каждого товара

Остатки на складе

Лидеры продаж

Публикация

Характеристики товара

Валюта

### Производитель

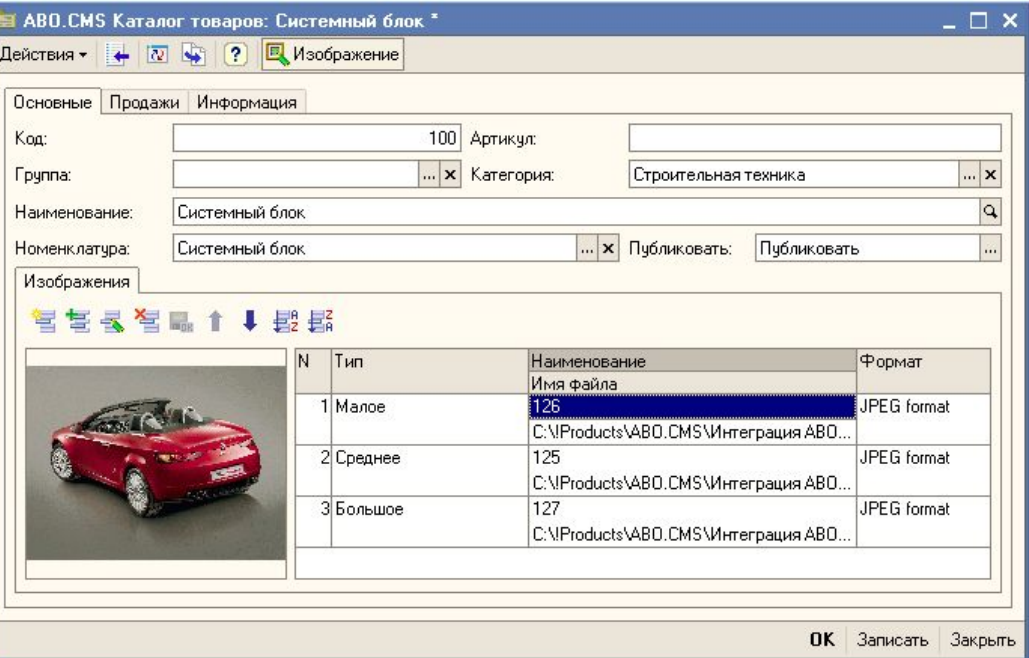

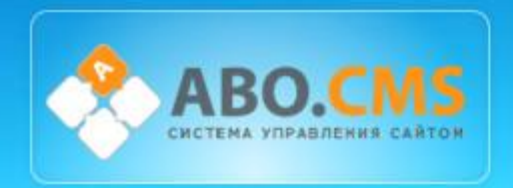

## **Типы цен**

• Создание неск различных кат покупателей

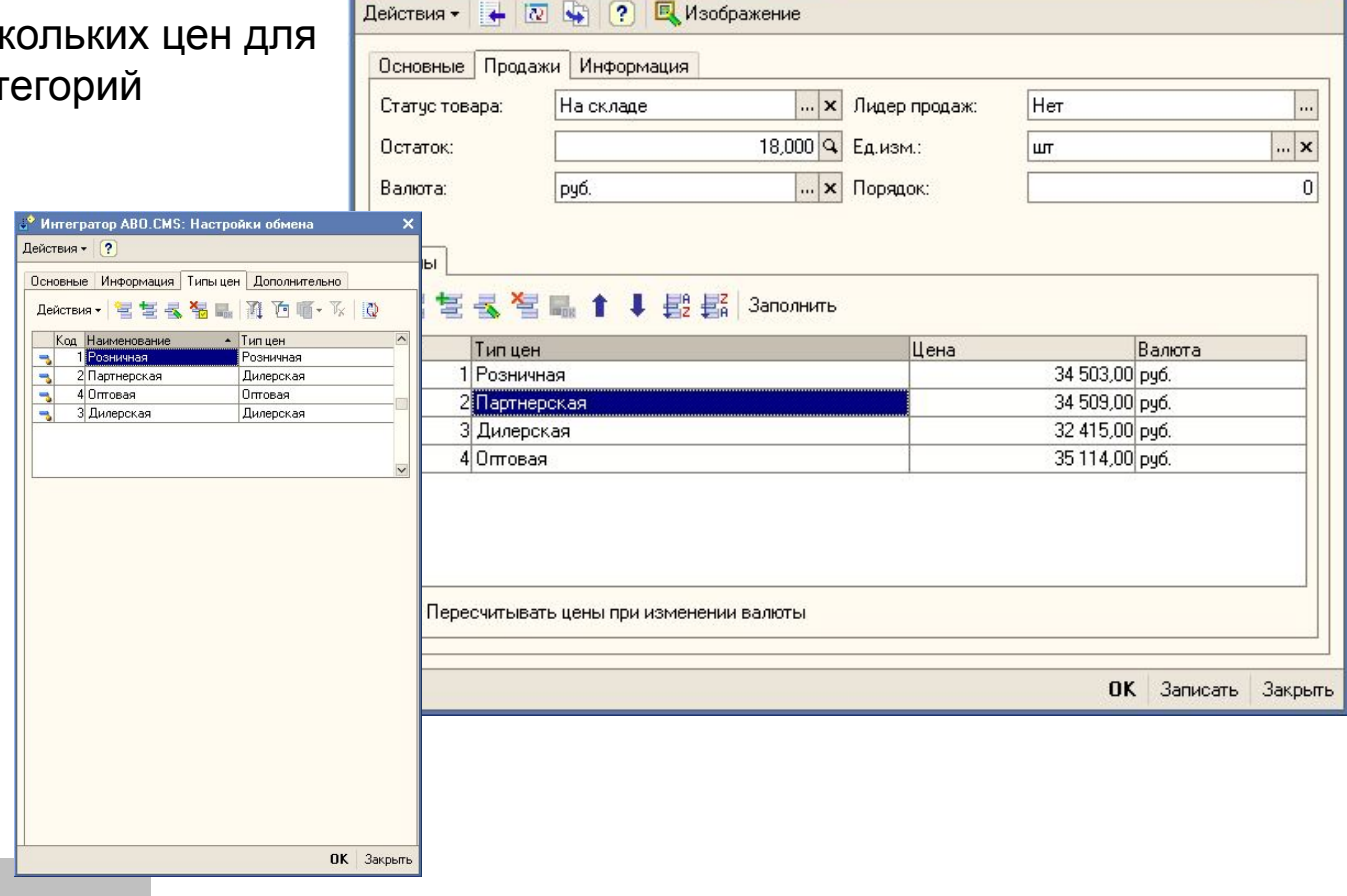

■ ABO.CMS Каталог товаров: Системный блок \*

 $\bot \Box$   $\times$ 

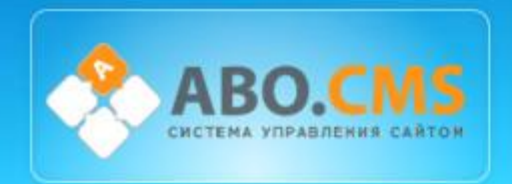

## **Типы товаров**

- Деление товаров по типам
- Задание необходимых характеристик
- Указание характеристик для расширенного поиска

Kog:

• Формирование скидок в зависимости от типа

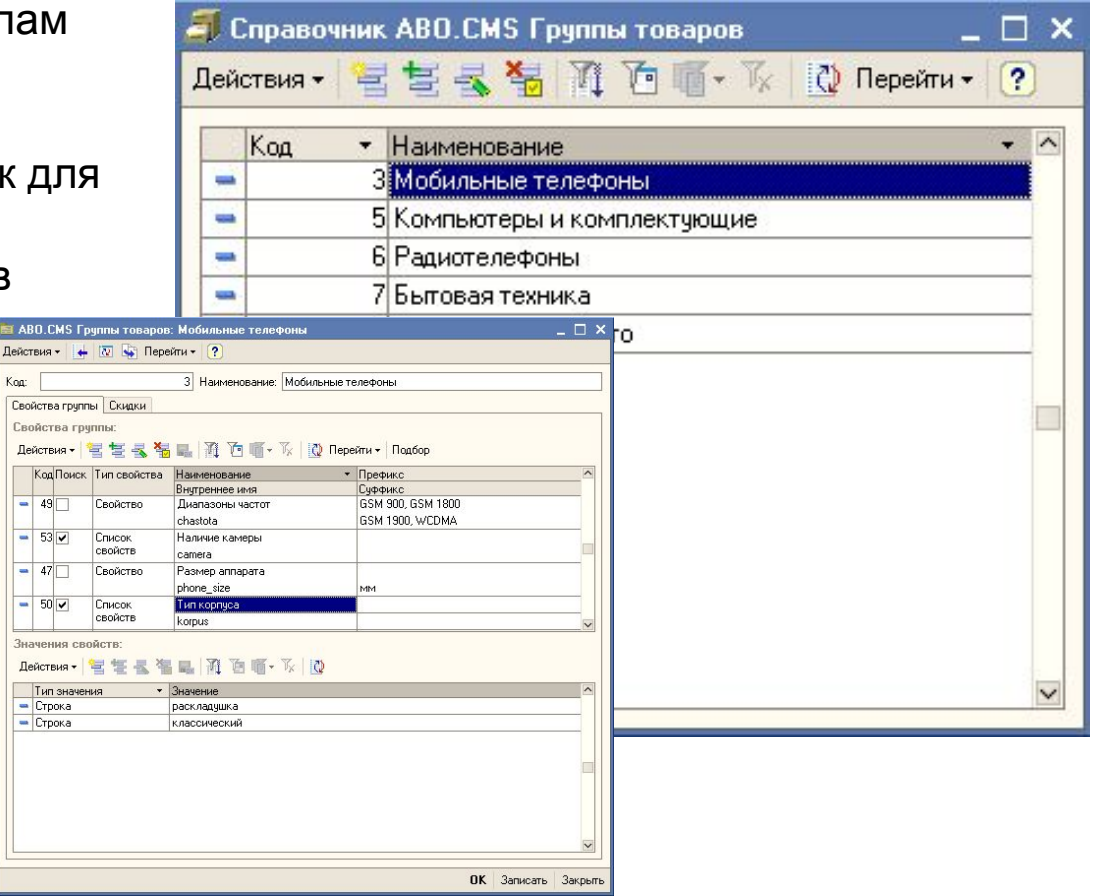

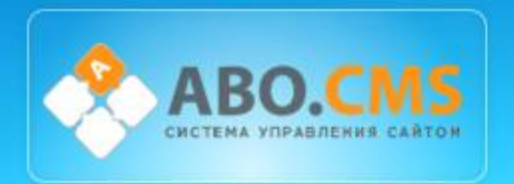

# **Варианты свойств для каждого из типов товаров**

- Текстовое поле
- Список значений
- Дополнительное изображение

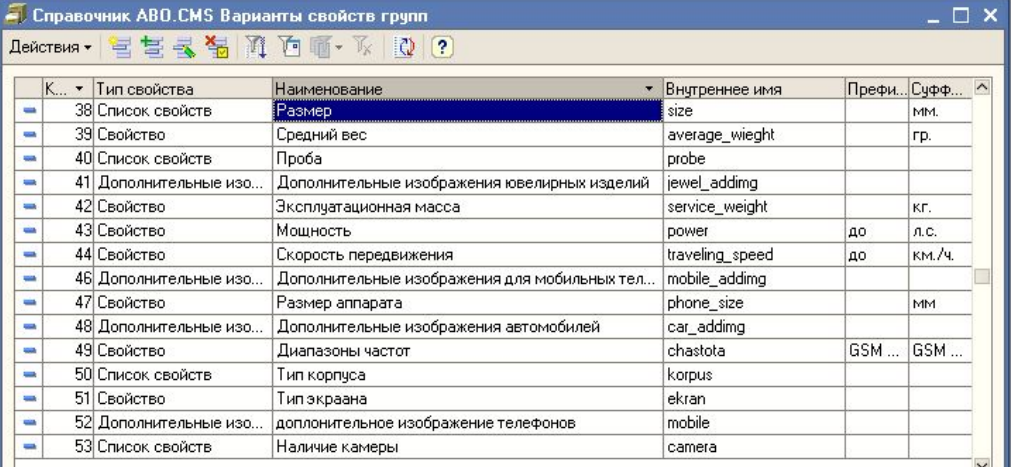

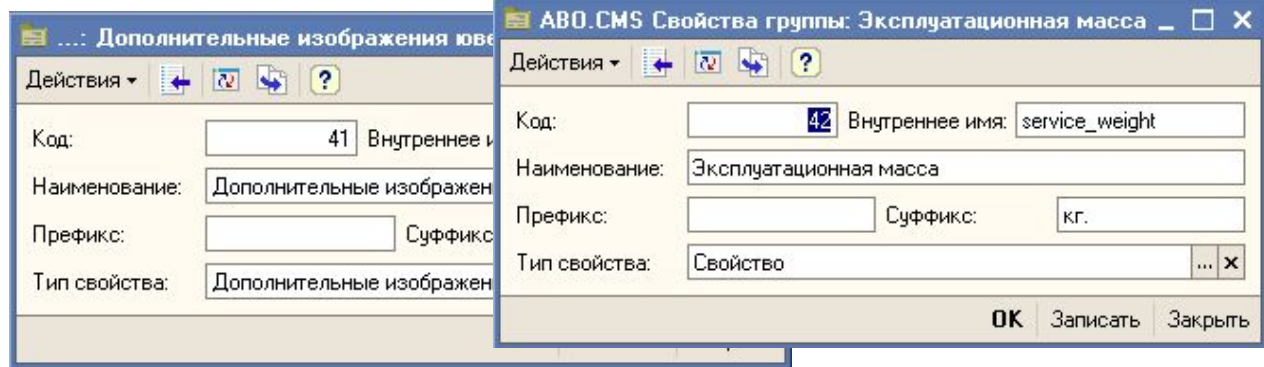

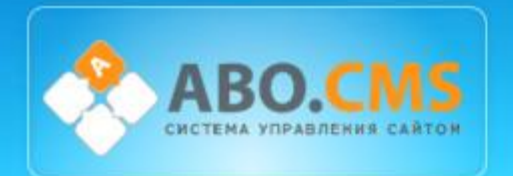

# **Поступление заказов**

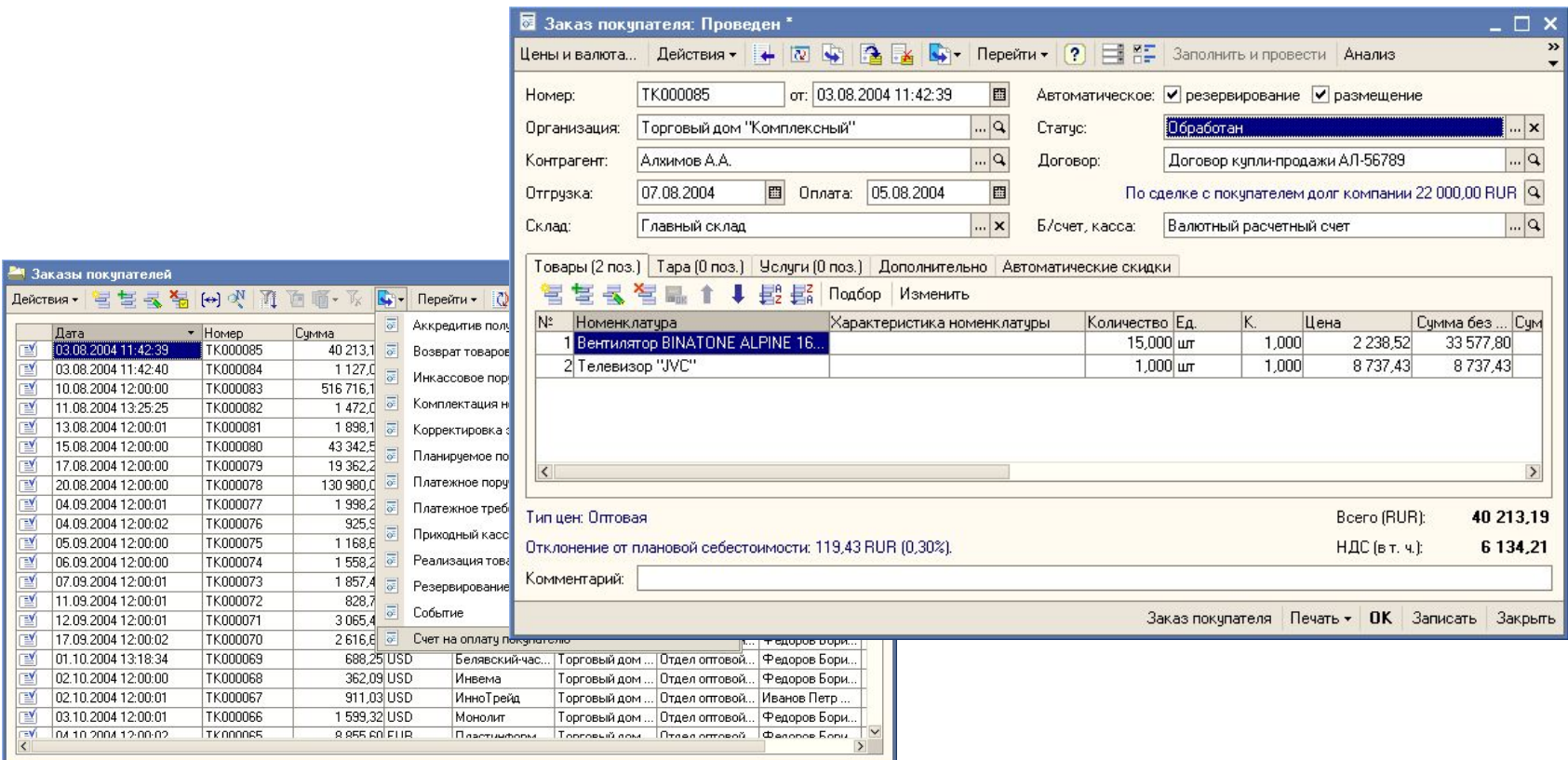

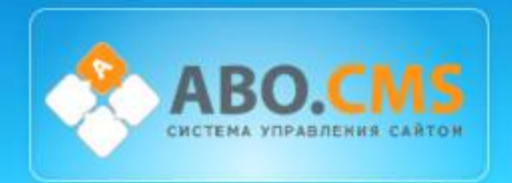

# **Работа с заказами**

## **Работа с документами:**

- Выписка счетов
- Платежных поручений
- Выписка счетовфактур
- Подготовка других документов

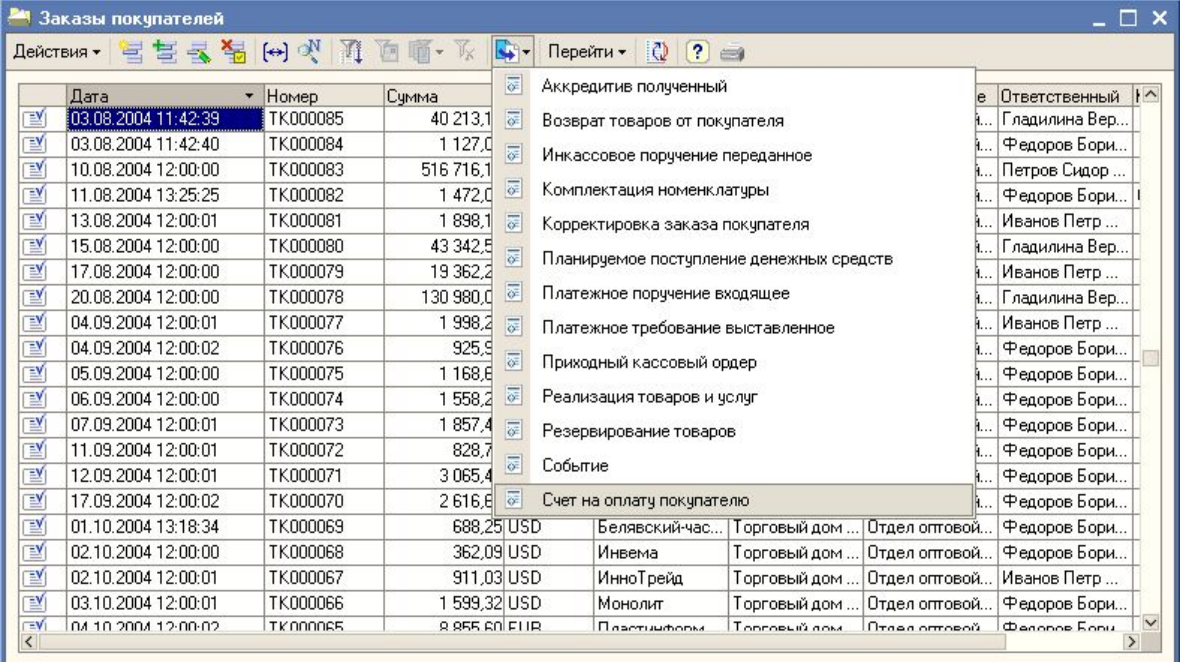

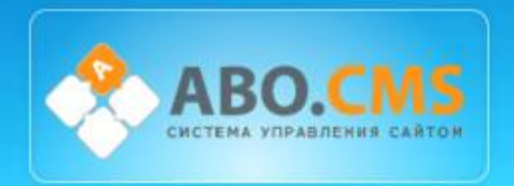

## **Поступление информации о контрагентах**

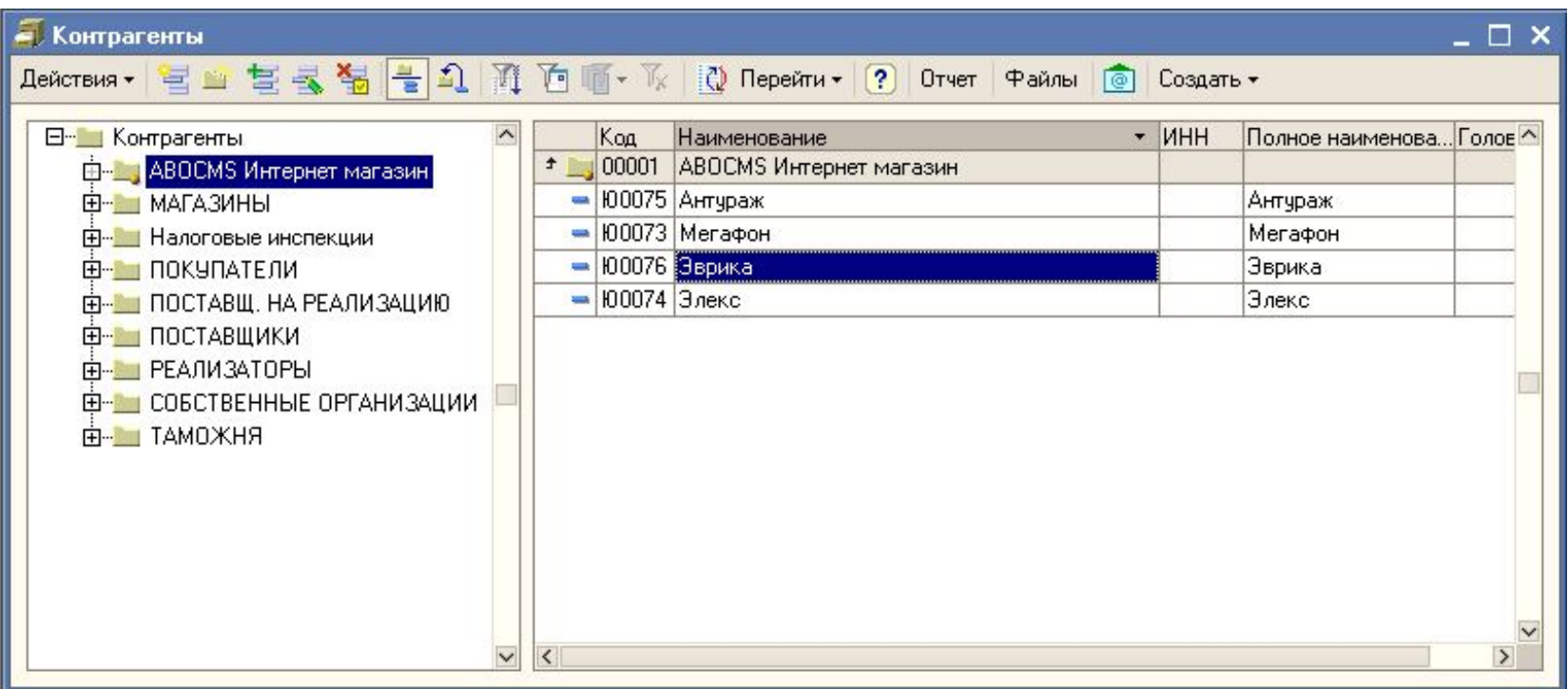

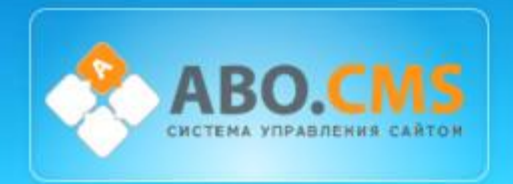

# **Работа с контрагентами**

### Просмотр информации о контрагентах

Создание различных документов

Отслеживание и анализ заказов

Возможность отправить письмо клиенту

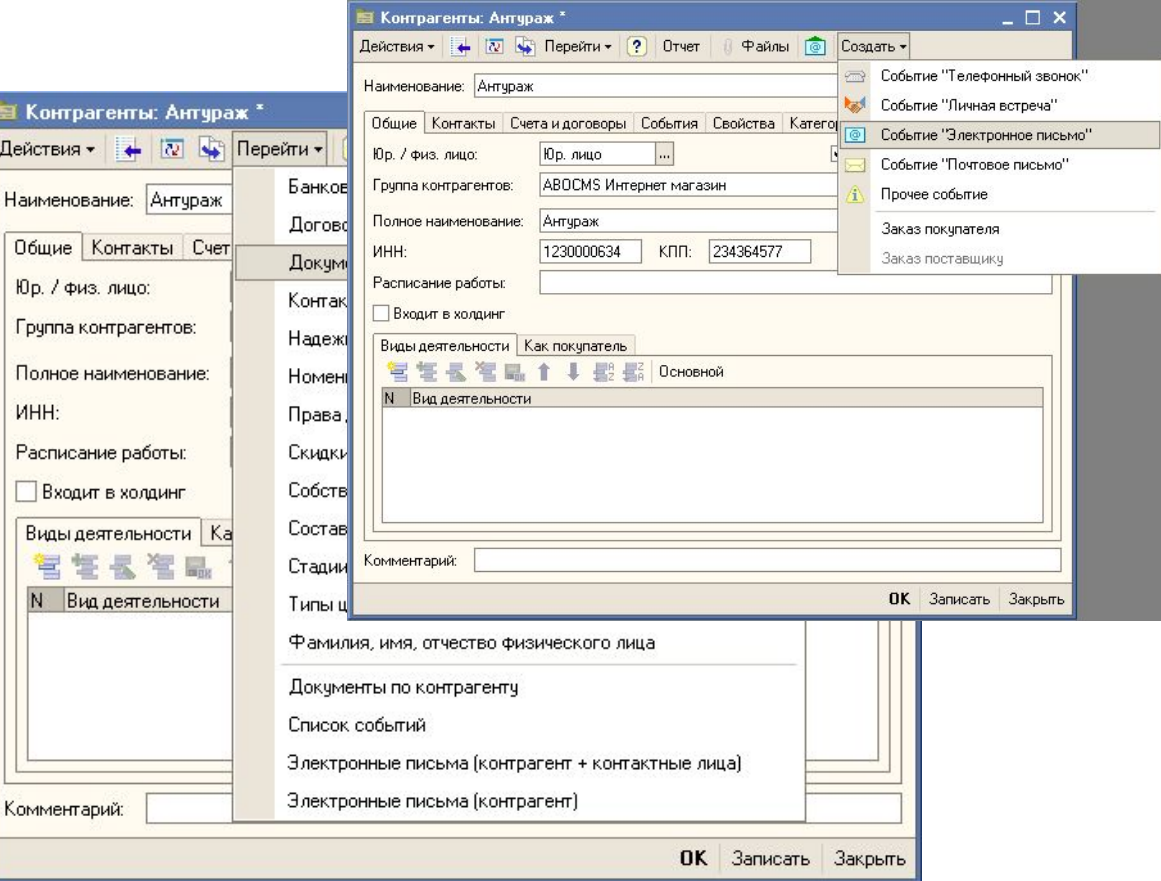

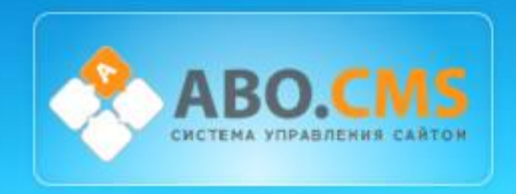

# **Синхронизация данных**

**Система позволяет в автоматизированном режиме:**

- Выгружать на сайт каталог продукции из 1С
- Выгружать картинки
- Выгружать изменение статусов заказов
- С сайта получать заказы
- С сайта получать контрагентов

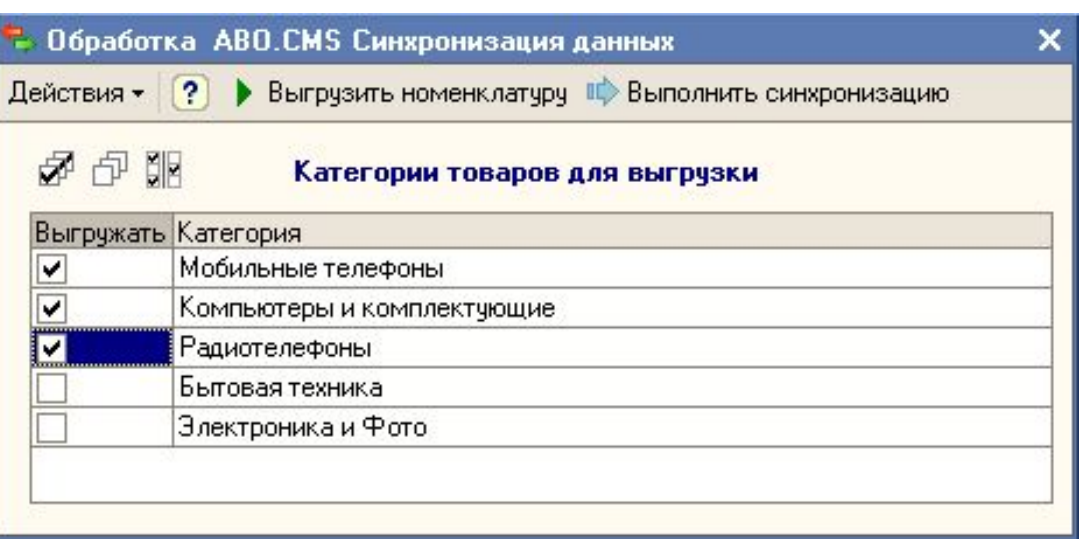

### **Синхронизацию производить:**

- При нажатии на кнопку
- Через заданный период времени (задержка в обновлении может составлять менее 3 минут)

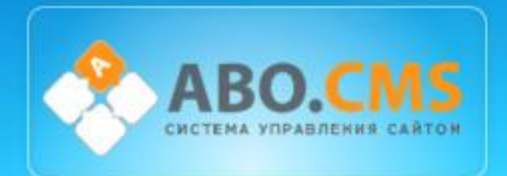

# **Редакции**

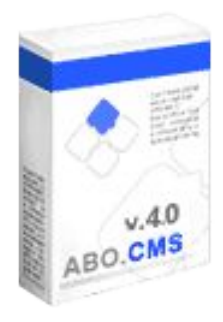

### **ABO.CMS: Corporative**

Используя редакцию для создания корпоративного сайта, вы решаете задачи развития Вашей компании в направлении открытости, поднимаете общий уровень сервиса для ваших партнеров и клиентов.

19 программных модулей *23700 руб.*

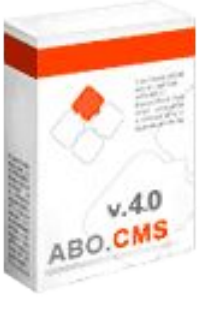

#### **ABO.CMS: E-commerce**

Версия продукта предназначена для ведения коммерческой деятельности в Интернет.

20 программных модулей

*29700 руб.*

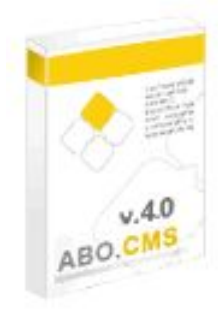

#### **ABO.CMS: Управление Интернет-магазином**

Конфигурация «ABO.CMS:Управление Интернет-магазином» встраивается в систему «1С:Предприятие 8.0», дополняя ее набором специальных функций, предназначенных для работы с системой управления ABO.CMS.

Конфигурация взаимодействует с модулями системы «Каталог» и «Интернетмагазин».

*10500 руб.* 

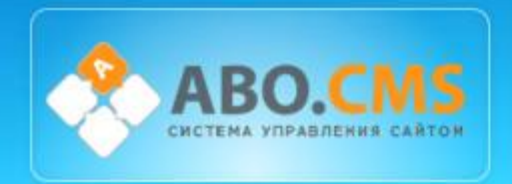

# **Спасибо за внимание!**

# **Компания "ARMEX"**

**Тел.:** +7 (495) 585-06-59 **http://armexdesign.ru**

#### **Cайт системы управления: http://abocms.ru abocms@abocms.ru**

#### **Демонстрационная версия:**

Протестировать систему можно на сайте: **demo.abocms.ru** Cистема управления: **demo.abocms.ru/admin** Login: demo Password: demo

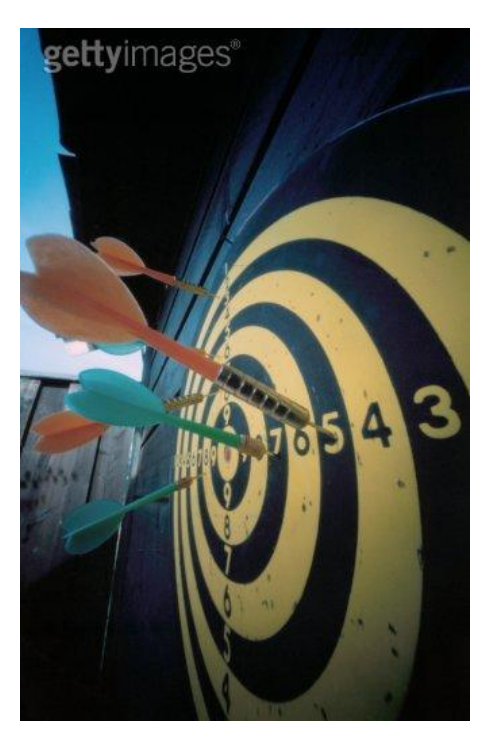